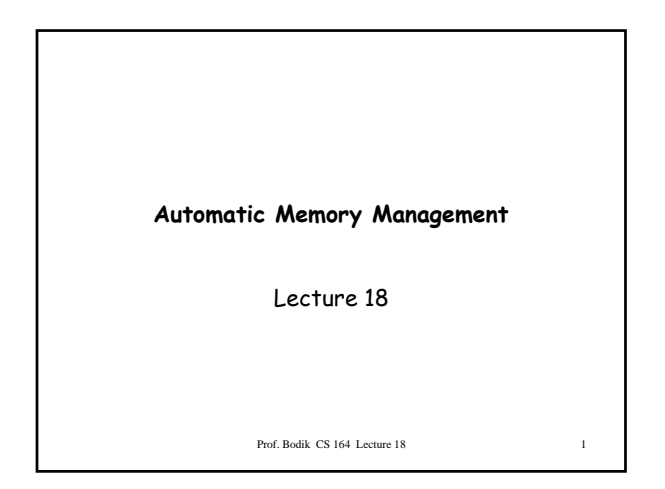

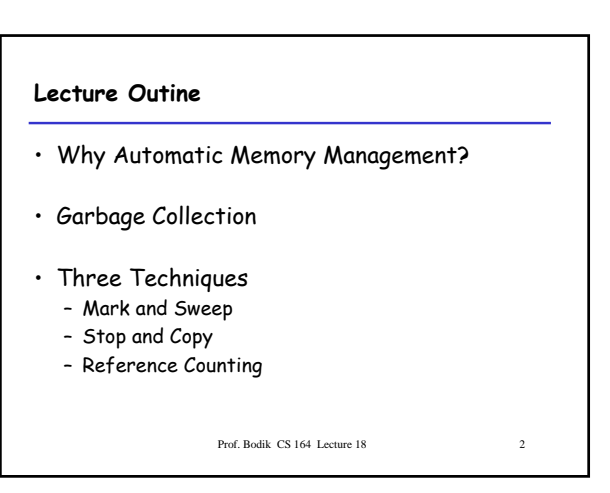

#### **Why Automatic Memory Management?**

- Storage management is still a hard problem in modern programming
- C and C++ programs have many storage bugs – forgetting to free unused memory
	- dereferencing a dangling pointer
	- overwriting parts of a data structure by accident
	- and so on...
- Storage bugs are hard to find
	- a bug can lead to a visible effect far away in time and program text from the source

Prof. Bodik CS 164 Lecture 18 3

## **Type Safety and Memory Management**

- Some storage bugs can be prevented in a strongly typed language
	- e.g., you cannot overrun the array limits
- Can types prevent errors in programs with manual allocation and deallocation of memory?
	- Some fancy type systems (linear types) were designed for this purpose but they complicate programming significantly
- If you want type safety then you must use automatic memory management

Prof. Bodik CS 164 Lecture 18 4

### **Automatic Memory Management**

- This is an old problem: – Studied since the 1950s for LISP
- There are several well-known techniques for performing completely automatic memory management
- Until recently they were unpopular outside the Lisp family of languages
	- just like type safety used to be unpopular

Prof. Bodik CS 164 Lecture 18 5

# **The Basic Idea**

- When an object that takes memory space is created, unused space is automatically allocated
	- In Decaf, new objects are created by new X
- After a while there is no more unused space
- Some space is occupied by objects that will never be used again
- This space can be freed to be reused later

Prof. Bodik CS 164 Lecture 18 6

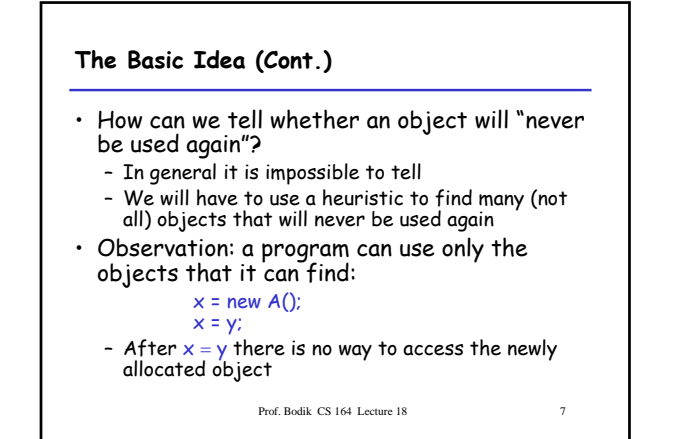

### **Garbage**

- An object x is reachable if and only if:
	- A register contains a pointer to x, **or**
- Another reachable object y contains a pointer to x
- You can find all reachable objects by starting from registers and following all the pointers
- An unreachable object can never by referred by the program
	- These objects are called garbage

Prof. Bodik CS 164 Lecture 18 8 8

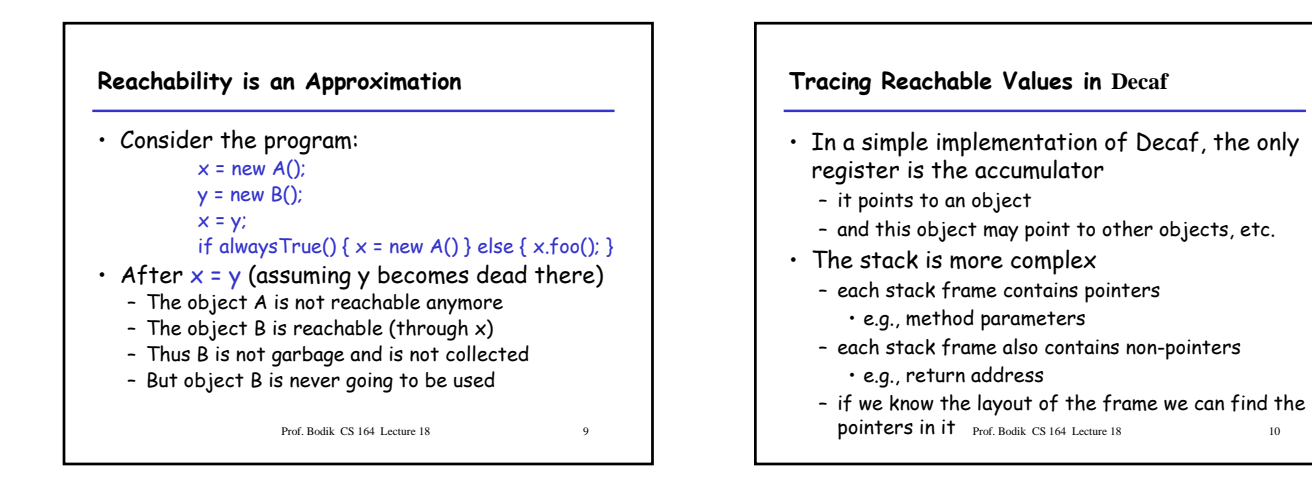

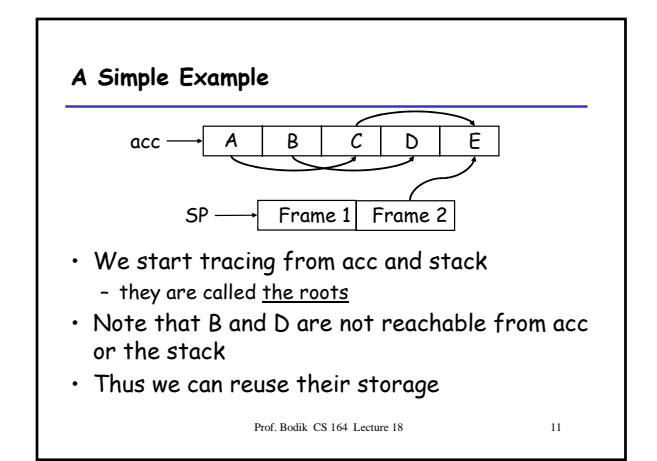

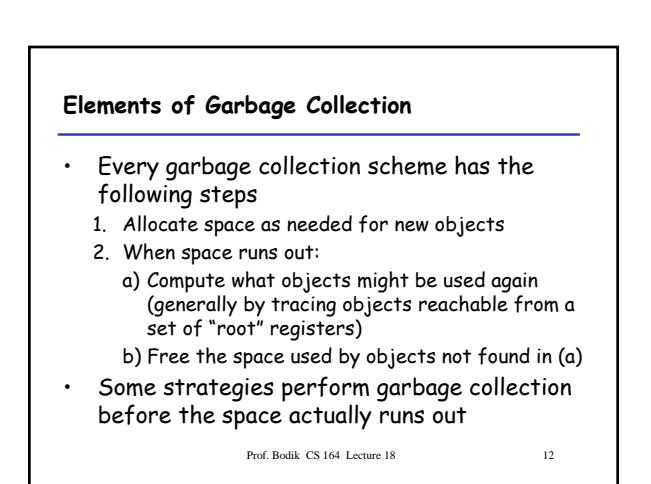

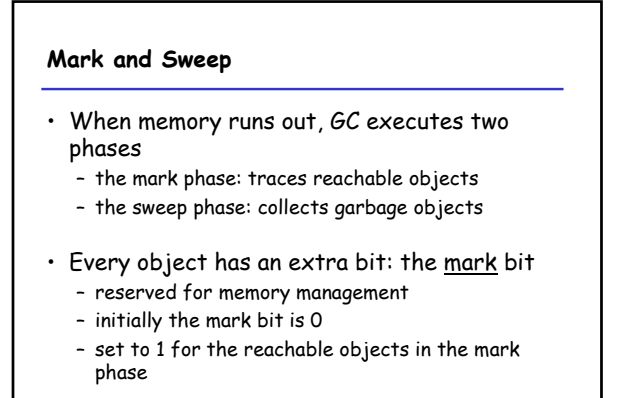

Prof. Bodik CS 164 Lecture 18 13

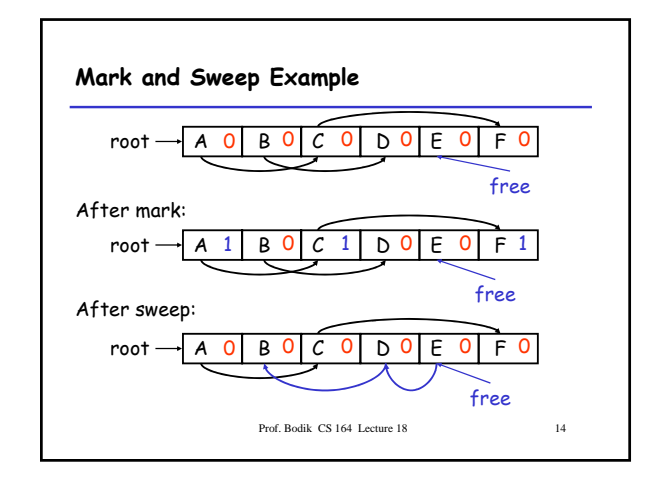

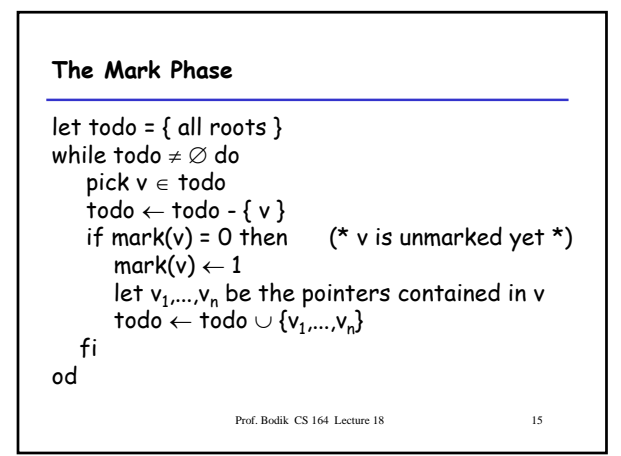

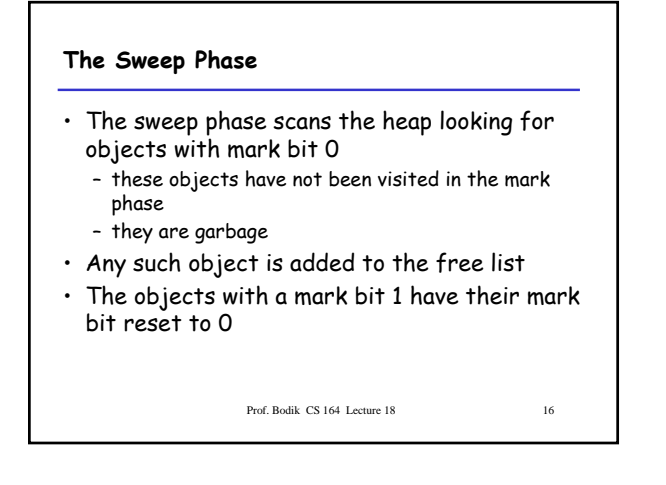

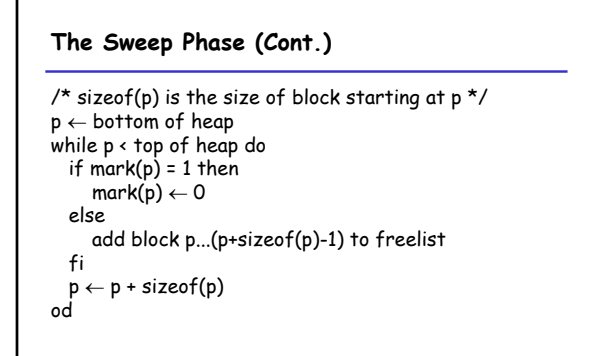

Prof. Bodik CS 164 Lecture 18 17

**Details**

- While conceptually simple, this algorithm has a number of tricky details
	- this is typical of GC algorithms
- A serious problem with the mark phase – it is invoked when we are out of space
	- yet it needs space to construct the todo list
	-
	- the size of the todo list is unbounded so we cannot reserve space for it a priori

```
Prof. Bodik CS 164 Lecture 18 18
```
### **Mark and Sweep: Details**

- The todo list is used as an auxiliary data structure to perform the reachability analysis
- There is a trick that allows the auxiliary data to be stored in the objects themselves
	- pointer reversal: when a pointer is followed it is reversed to point to its parent
- Similarly, the free list is stored in the free objects themselves

Prof. Bodik CS 164 Lecture 18 19

#### **Mark and Sweep. Evaluation**

- Space for a new object is allocated from the new list
	- a block large enough is picked
	- an area of the necessary size is allocated from it – the left-over is put back in the free list
- Mark and sweep can fragment the memory
- Advantage: objects are not moved during GC
	- no need to update the pointers to objects
	- works for languages like C and C++
		- Prof. Bodik CS 164 Lecture 18 20

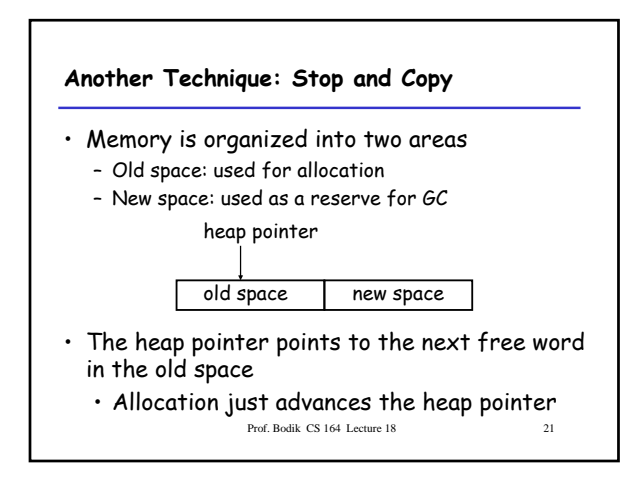

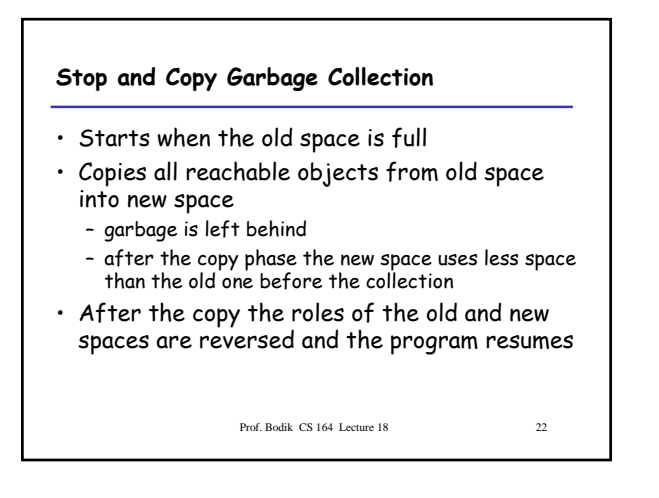

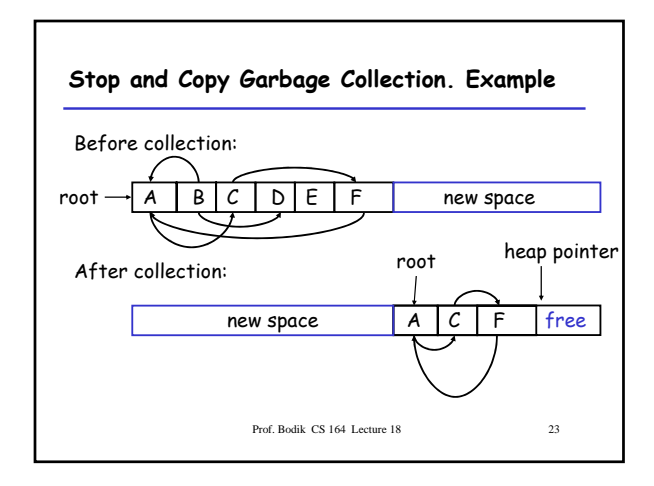

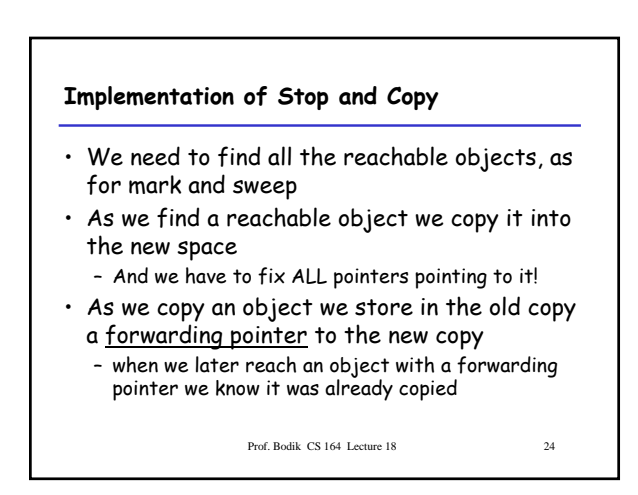

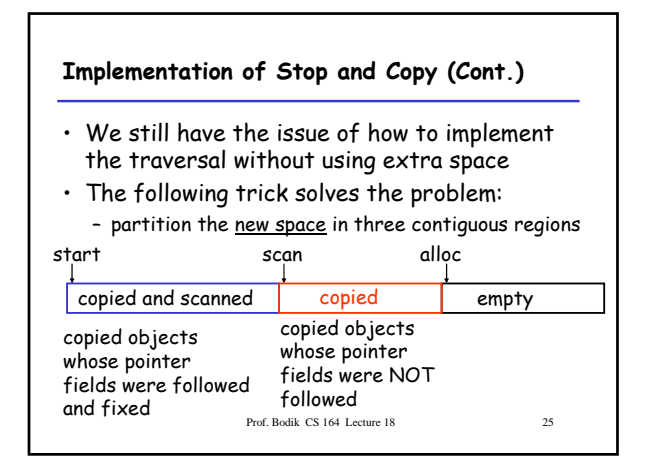

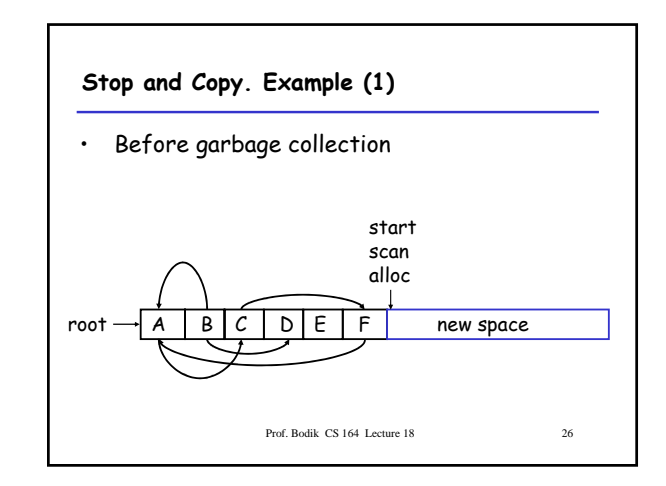

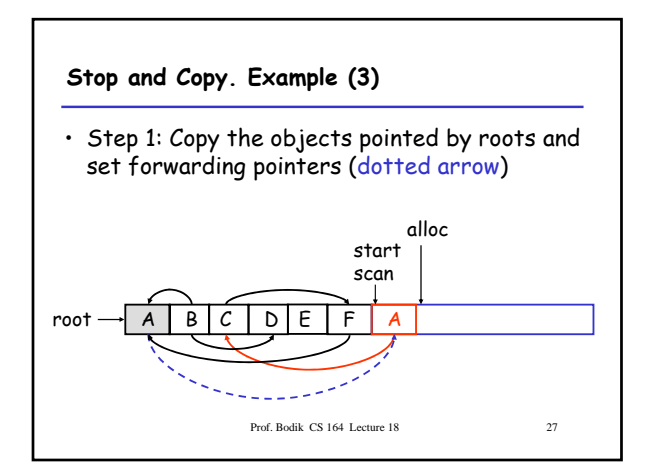

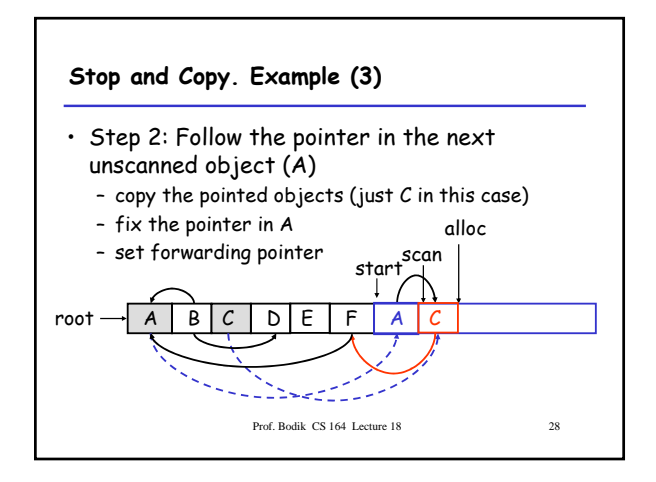

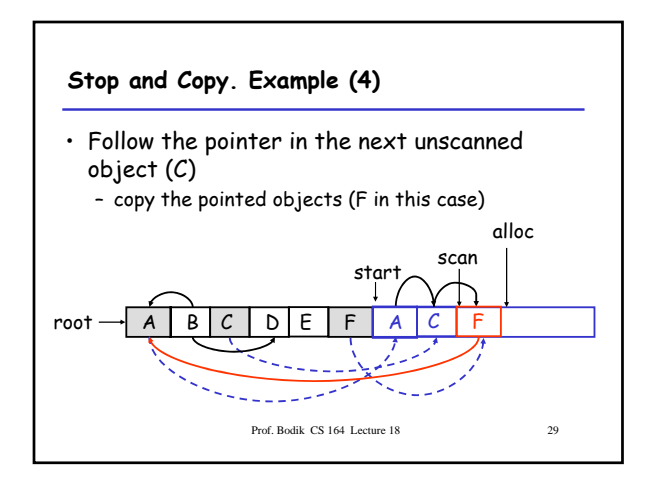

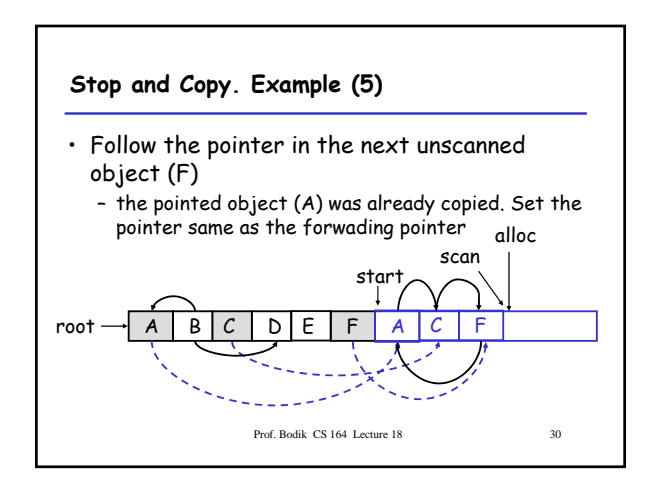

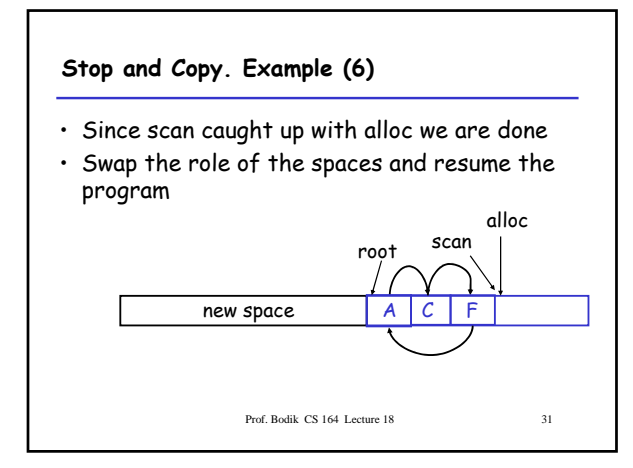

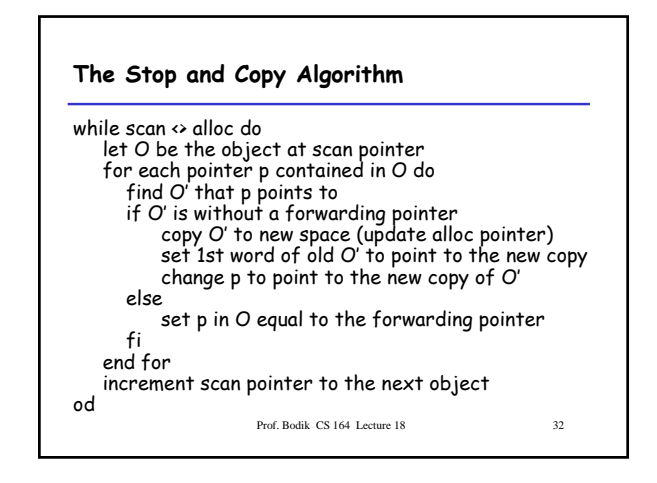

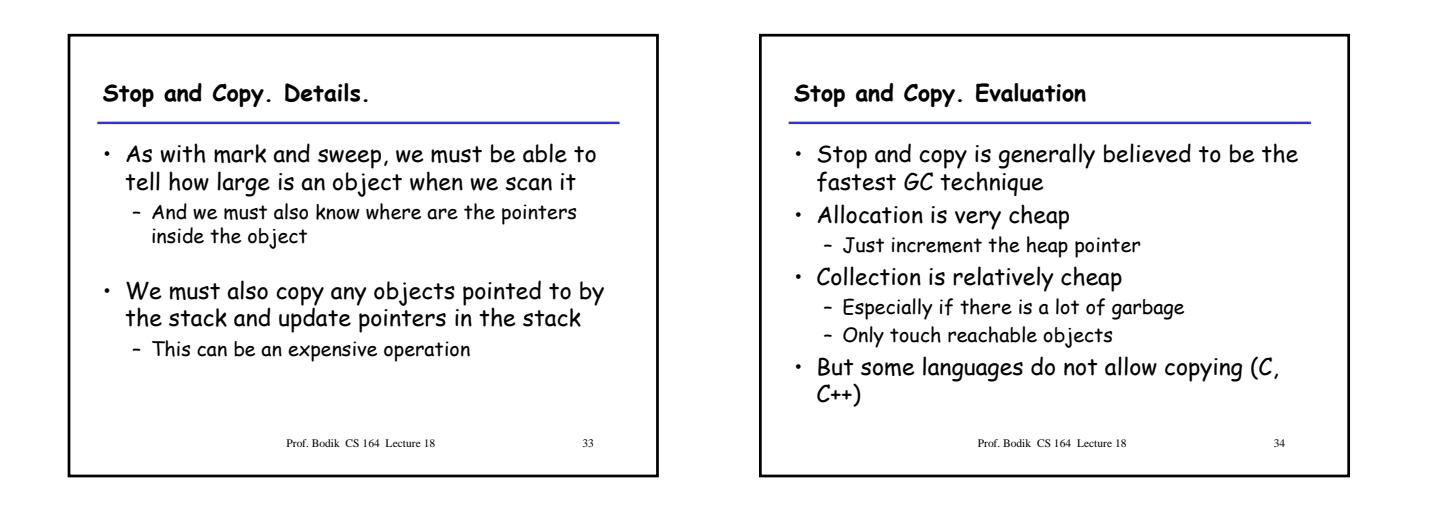

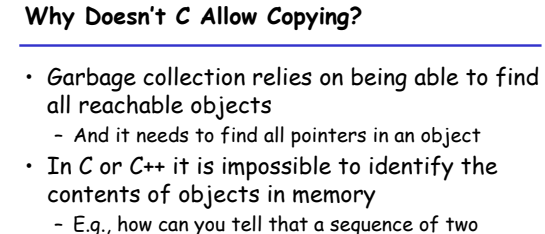

- memory words is a list cell (with data and next fields) or a binary tree node (with a left and right fields)?
- Thus we cannot tell where all the pointers are

Prof. Bodik CS 164 Lecture 18 35

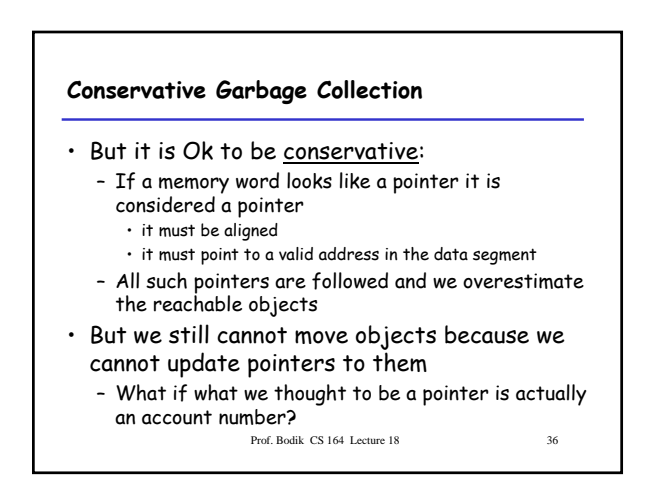

#### **Reference Counting**

- Rather that wait for memory to be exhausted, try to collect an object when there are no more pointers to it
- Store in each object the number of pointers to that object
	- This is the reference count
- Each assignment operation has to manipulate the reference count

Prof. Bodik CS 164 Lecture 18 37

### **Implementation of Reference Counting**

- new returns an object with a reference count of 1
- If x points to an object then let  $rc(x)$  refer to the object's reference count
- Every assignment  $x = y$  must be changed:  $rc(y) = rc(y) + 1$  $rc(x) = rc(x) - 1$ if( $rc(x) == 0$ ) then mark x as free  $x = y$

Prof. Bodik CS 164 Lecture 18 38

#### Prof. Bodik CS 164 Lecture 18 39 **Reference Counting. Evaluation** • Advantages: – Easy to implement – Collects garbage incrementally without large pauses in the execution • Disadvantages: – Manipulating reference counts at each assignment is very slow – Cannot collect circular structures Prof. Bodik CS 164 Lecture 18 40 **Garbage Collection. Evaluation** • Automatic memory management avoids some serious storage bugs • But it takes away control from the programmer – e.g., layout of data in memory – e.g., when is memory deallocated • Most garbage collection implementation stop the execution during collection – not acceptable in real-time applications

### **Garbage Collection. Evaluation**

- Garbage collection is going to be around for a while
- Researchers are working on advanced garbage collection algorithms:
	- Concurrent: allow the program to run while the collection is happening
	- Generational: do not scan long-lived objects at every collection
	- Parallel: several collectors working in parallel

Prof. Bodik CS 164 Lecture 18 41